## *Créer son espace famille*

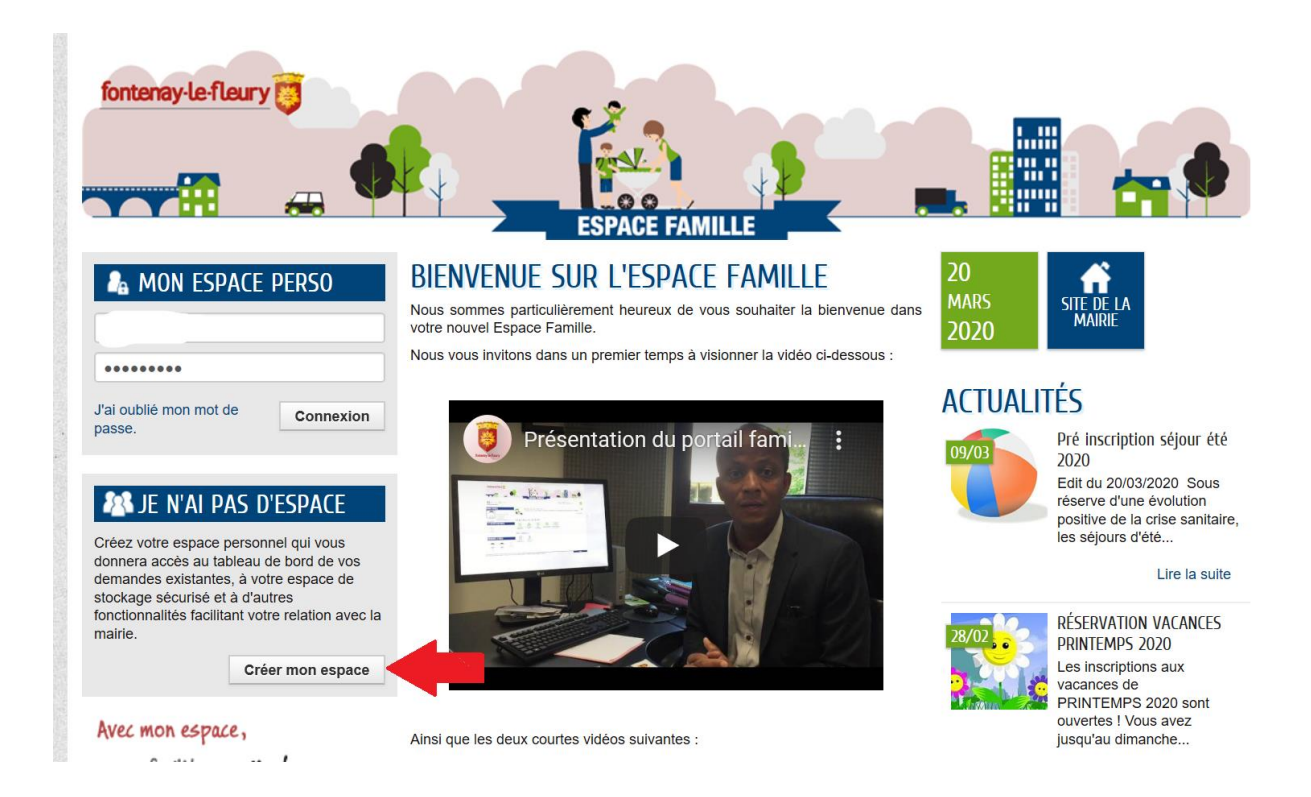

*Saisir les différents champs de votre identité, contact, … Vous n'avez pas besoin de la clé Enfance demandée à la fin du formulaire : l'accueil général la génèrera lors de l'ajout de votre famille*

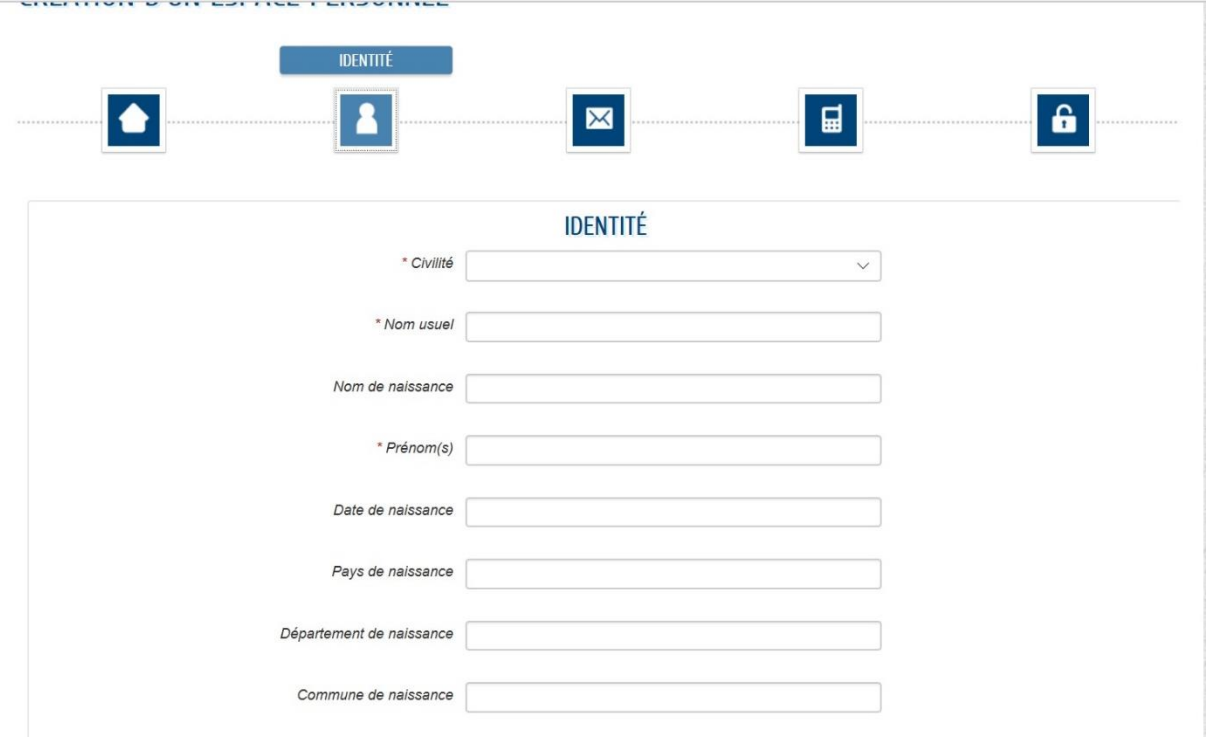

## *Suite à la réception de l'email de validation et la connexion à votre portail, saisir votre entourage* **ESPAGE FAIVILLE** Bonjour Madame TEST.<br>Demière connexion le 20/03/2020 à 17:38 **A** MON ACCUEIL **B** ACTUALITÉS  $\sigma$ **MON ENTOURAGE** ACCÉDER AUX DÉMARCHES ENFANCE **Informations** Vous avez la possibilité d'accéder aux démarches Enfance La Mairie vous a fourni une clé d'accès pour ce service. ACCÉDER À MON PROFIL Vous retrouvez ici l'ensemble des membres de<br>l'entourage que vous avez déclarés auprès<br>des différents services de votre ville. Votre famille est inconnue du service Enfance. **DÉCLARER MON ENTOURAGE** Vous pouvez vérifier ou créer de nouveaux membres. Avec mon espace, je me facilite la ville!

*L'accueil général créera alors votre famille. Suite au mail de validation, vous pourrez avoir l'accès à toutes les fonctionnalités de votre espace*

*Si vous avez des difficultés dans la création de votre espace, l'accueil général est à votre disposition : accueil.general@fontenay-le-fleury.fr*